## **Recording Time in LegalServer**

First option to select the case that you need to add time to.

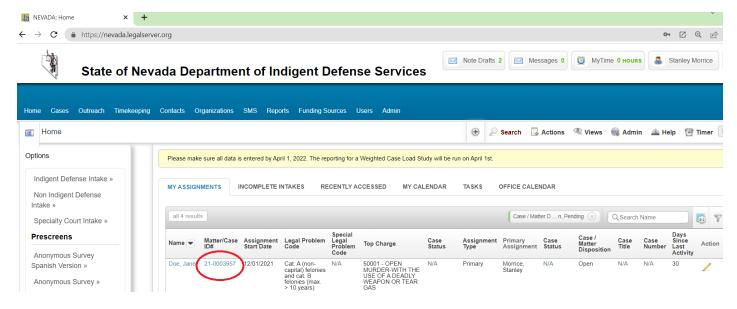

## Select the case and Actions / Add Time.

| NEVADA: Cases: Jane Doe (21-0) X +                                        |                                                                              |                                                             |                                    |                                                                 |                               |  |  |  |
|---------------------------------------------------------------------------|------------------------------------------------------------------------------|-------------------------------------------------------------|------------------------------------|-----------------------------------------------------------------|-------------------------------|--|--|--|
| ← → C (a) https://nevada.legalserver.org/matter/dynamic_profile/view/3957 |                                                                              |                                                             |                                    |                                                                 |                               |  |  |  |
| Sta                                                                       | te of Nevada De                                                              | partment of Indigent Def                                    | ense Services                      | Note Drafts 2 Messages 0 🔯 MyTime Оно                           | Stanley Morrice               |  |  |  |
|                                                                           | th Timekeeping Contacts (<br>ane Doe (21-0003957) » Crimina                  | Organizations SMS Reports Funding Source                    | s Users Admin                      | 🛞 🔎 Search 🔂 Actions 🎘 Views 🏽 📾 A                              | dmin 🔺 Help 😰 Timer 🛛 Not Siz |  |  |  |
| Jane Doe (21-00                                                           | 003957)                                                                      |                                                             | type any keyword                   | 2<br>Add Activity                                               |                               |  |  |  |
| Disposition                                                               | Open                                                                         | Charges (all)                                               | Actions                            | Add Case Note                                                   |                               |  |  |  |
| Custodial Status                                                          | Unknown                                                                      | ★ 50001 - OPEN                                              | Assign / Close / Refer             | Add Jurisdiction                                                |                               |  |  |  |
| Top Charge                                                                | 50001 - OPEN<br>MURDER-WITH THE<br>USE OF A DEADLY<br>WEAPON OR TEAR<br>GAS: | MURDER-WITH<br>THE USE OF A<br>DEADLY WEAPON<br>OR TEAR GAS | Edit Case Info<br>Criminal Actions | Add Case Alert Add Time Cilient Alerts Add New Document NV 8820 |                               |  |  |  |
| Cause Number                                                              | N/A                                                                          |                                                             | Case Copy                          | Add Task                                                        |                               |  |  |  |
| Status                                                                    | N/A                                                                          |                                                             | Special Programs                   | Add New Event                                                   |                               |  |  |  |
| Opened                                                                    | 12/01/2021                                                                   |                                                             | opean Plograms                     | View/Add Request For Support Staff Department of                |                               |  |  |  |

Add Time will bring up a timeslip. Case field will reflect the case you are working with. Also you can select if it is Attorney, Expert, Investigator or Staff time. Make any changes to fields and enter Time Spent and Continue to save entry.

| Home » Timekeeping » Jane | Doe (21-0003957) » Case Timeslip                                                                                                    | •                                                                      | 🔎 Search 🛛 🔲 Act |  |  |
|---------------------------|----------------------------------------------------------------------------------------------------|------------------------------------------------------------------------|------------------|--|--|
| Add Case Time             | Case Timeslip                                                                                                    |                                                                        |                  |  |  |
| Case Timeslip             | Case*<br>Search for cases by casenumber or                                                                                                    | Jane Doe (21-0003957) [Remove]                                         |                  |  |  |
| 0% Complete               | client same                                                                                                    |                                                                        |                  |  |  |
|                           | You can leave the "Caseworker" field as read-only so users can only enter their own time, or configure this field to be a dropdown menu that would allow users to always be required, a timeslip must always be attached to a user in the database.                                                                                                    |                                                                        |                  |  |  |
|                           | Date of Service*③                                                                                                    | 03/09/2022                                                             |                  |  |  |
|                           | Caseworker*                                                                                                    | Morrice, Stanley                                                       |                  |  |  |
|                           | Activity Type*③                                                                                                    | Attorney  Please Select                                                |                  |  |  |
|                           | Task Types for Timekeeping                                                                                                    | Case Activity Attorney Expert Investigator                             |                  |  |  |
|                           | Funding code of Private Funding should be a straight of the straight of the | Staff<br>d only <del>be selected</del> for Non-Indigent Defense cases. |                  |  |  |
|                           | Funding Code*③                                                                                                    | CO County                                                              |                  |  |  |
|                           |                                                                                                    | Show All Funding Codes                                                 |                  |  |  |
|                           | Start/End Times                                                                                                    | Enable Times                                                           |                  |  |  |
|                           | By choosing to disable the start/stop time fields, and override the system time spent, the start/stop times will not display on your timeslip                                                                                                    |                                                                        |                  |  |  |

## Second option to add time is from the Timekeeping tab.

| IS NEVADA: Timekeeping: Timekee; X +                                                                                                    | · · · · · · · · · · · · · · · · · · ·                                            |
|----------------------------------------------------------------------------------------------------|----------------------------------------------------------------------------------|
| ← → C (▲ https://nevada.legalserver.org/service                                                                                             | • 🖉 🔍 ।                                                                          |
| State of Nevada Department of Indigent Defense Services                                                                                     | Note Drafts 2 Messages 0 MyTime 0 HOURS                                          |
| Home Cases Out each Timekeeping Contacts Organizations SMS Reports Funding Sources Users Admin                                              |                                                                                  |
| Home » Timekeekaa                                                                                                    | 🛞 🔎 Skarch 🗊 Actions 🌖 Admin 🖾 Help 🔞 Timer                                      |
| TIMEKEEPING LOG     MY OPEN CASES     RECENTLY VIEWED CASES/MATTERS       Run My time this month     Advocate ID is matched to viewing user | type any keyword P<br>Actions Add Case Time<br>My Time Today<br>My Time By Month |
| Aurocate D is inducted to reming user     Date of Service Current Month (Currently: 03/01/2022 - 03/31/2022)     Show More Filters          | My Time Last Month<br>My Time This Month                                         |
| Month Date of Service Case Number Last Name Legal Problem Activity Type Activity Code Time Spent Funding Code                               | Add Outreach Time Add Outreach Time Add Other Time                               |
| NO TESUIS                                                                                                    |                                                                                  |

This **add time** process brings you to the same **Case Timeslip** screen but be aware there is no case associated with this timeslip currently. You will have to search for cases by case number or client name to assign this timeslip to a case.

Otherwise, the same fields and options are available as the first method.